# TAFELN ZUR HARMONISCHEN ANALYSE PERIODISCHER KURVEN

**VON** 

## DR.-ING. L. ZIPPERER

MIT 6 ZAHLENTAFELN, 9 ABBILDUNGEN UND 23 GRAPHISCHEN BERECHNUNGSTAFELN

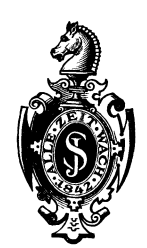

**BERLIN** VERLAG VON JULIUS SPRINGER 1922

 $\sim$   $\sim$ 

#### ISBN-13: 978-3-642-98123-4 DOl: 10.1007/978-3-642-98934-6 e-ISBN-13: 978-3-642-98934-6

ALLE RECHTE, INSBESONDERE DAS DER ÜBERSETZUNG IN FREMDE SPRACHEN, VORBEHALTEN.

## **Vorwort.**

Das vorliegende kleine Werk ist die Ausarbeitung des in Dinglers polytechnischen Journal von mir veroffentlichten Verfahrens.

Während der Umarbeitung erfehre ich aus einer Veröffentlichung von Walter Lohmann, daB vor etwa drei Jahrzehnten L. Hermann ein dem meinigen ahnliches Verfahren bekannt gab. Beide Verfasser haben jedoch nicht erkannt, daB durch geeignet, Wahl der Einteilung der Periode die Grundtafel wesentlich vereinfacht und damit die Rechenarbeit abgekiirzt werden kann.

Die Behandlung der Werte mit positiven und negativen Vorzeichen wird von den Verfassern in verschiedener Weise gelöst. Hermann trägt die Werte mit ihrem V orzeichen in die Grundtafel ein nnd legt Schablonen mit ausgeschnittenen Rechtecken auf. Ein iiber dem Ausschnitt stehendes Vorzeichen gibt an, ob der sichtbare Wert. mit dem in der Grundtafel stehenden oder mit dem entgegengesetzten Vorzeichen zur Berechnung in Frage kommt. Lohmann macht durch Parallelverschiebung der Abszissenachse samtliche Vorzeichen positiv. Durch verschiedene Umrahmung der in Betracht kommenden Rechtecke gibt es dem Rechner an, mit welchem V orzeichen der Wert bei der Summenbildung einzusetzen ist. Bei meiner Methode wird die Grundtafel nochmals mit entgegengesetzten Vorzeichen übertragen, derart, daß die beiden Hälften spiegelbildgleich sind zur senk-

2) Harmonische Analyse zum Selbstunterricht 1921 (Fischers medizinische Buchhandlung, Berlin.)

rechten Mittellinie. Dabei konnen die Werte mit den wirklichen Vorzeichen oder nach Achsenverschiebung mit positiven Vorzeichen eingetragen werden.

Fiir den Rechner ist die Verwendung von Schablonen mit ausgeschnittenen Rechtecken wohl die bequemste Ausführungsform, sie scheitert leider an den hohen Herstellungskosten. Die Verwendung von Pauspapier für die Rechnungstafeln hat den Nachteil, daß infolge der nicht vollständigen Durchsichtbarkeit des Papiers das Durchlesen der Zahlen der Grundtafel erschwert wird. Durch Anwendung einer durchsichtigen Grundtafel und mit leuchtender Farbe gedruckten Rechnungstafeln, hoffe ich eine brauchbare Losung gefunden zu haben.

Den Hauptvorteil des Verfahrens sehe ich in der Ausfiihrung der Tafelrechnungen durch technisch und mathematisch ungeschulte Arbeitskräfte; mehrfache Versuche in der Praxis bestatigen dies. Zur Ausfiihrung des Rechenganges genügt die Kenntnis der Abschnitte  $4 \div 8$ . Der Leser zeigt nach deren Studium dem mit der Rechnung beauftragten Angestellten das Auflegen der Tafeln und das Bilden der Tafelsummen unter Benutzung der im Abschnitt 8 befindlichen Gebrauchsanweisung. Die ersten drei Abschnitte enthalten die Ableitung der Fourierschen Reihe, der Sonderfiille und die Entwicklung des Tafelverfahrens.

Der Verlagsbuchhandlung spreche ich für die weitgehende Berücksichtigung meiner Wiinsche bei der Drucklegung der Tafeln meinen besten Dank aua.

Gelsenkirchen, im Oktober 1922.

Zipperer.

<sup>1)</sup> D. P. J. 1918, S. 201£. und D. P. J. 1922, S.4.

<sup>3)</sup> Pfliigers Archiv fiir die gesamte Physiologie 1890, S.45ff.

## **Inhaltsverzeichnis.**

#### Textteil: 1. Fouriersche Reihen 1 2. Harmonische Analyse . . . .. 4 3. Entwicklung des Tafelverfahrens li 4. Anwendung der Tafeln  $\ldots \ldots \ldots \ldots \ldots \ldots \ldots \ldots \ldots \ldots \ldots \ldots \ldots$ 5. Allgemeine Bemerkungen. . . . 7 6. Besondere Anwendungsmoglichkeiten 8 7. Zusammenfassung der beiden Wellen 8 8. Reihenfolge der auszufiihrenden Rechnungen (Gebrauchsanweisung) . 9 Seite

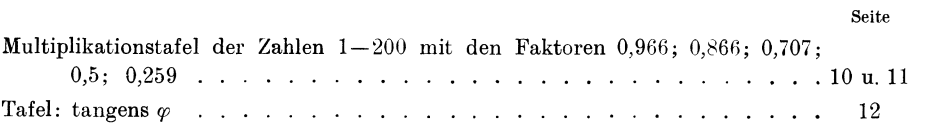

#### Tafel teil:

Tafeln zur Berechnung des Koeffizienten  $a_1$  bis  $a_{11}$  und  $b_1$  bis  $b_{11}$ . 20 Stiick Grundtafeln (nachlieferbar durch den Verlag).

## **Literaturverzeichnis.**

Außer den bereits im Vorwort angeführten Veröffentlichungen seien noch folgende Werke angefiihrt:

Runge, C.: Theorie und Praxis der Reihen. Berlin: Göschen.

Arnold, E.: Wechselstromtechnik. Berlin: Julius Springer 1920.

.Jaeger, W.: Elektrische MeBtechnik. Leipzig: Barth.

Hort, W.: Technische Schwingungslehre. Berlin: Julius Springer 1910.

Hort, W.: Differentialgleichungen des Ingenieurs. Berlin: Julius Springer 1914. Knopp, K.: Theorie und Anwendung der unendlichen Reihen. Berlin: Julius Springer 1922.

Riemann-Weber: Partielle Differentialgleichungen.

Dub bel, H.: Taschenbuch fiir den Maschinenhau. Berlin: Julius Springer 1921. "Hütte", Das Ingenieur-Taschenbuch, Band I.

### 1. Fouriersche Reihen.

Nach Fourier kann eine periodische Funktion dargestellt werden durch die Reihe:

$$
f(x) = \frac{1}{2}a_0 + a_1 \cos 1 \cdot x + a_2 \cos 2 \cdot x + a_3 \cos 3 \cdot x + \dots ++ b_1 \sin 1 \cdot x + b_2 \sin 2 \cdot x + b_3 \sin 3 \cdot x + \dots \quad (1)
$$

oder nach Zusammenfassung der Glieder gleicher Ordnung:

durch:

$$
f(x) = c_0 + c_1 \sin (x + \varphi_1) + c_2 \sin (2x + \varphi_2) + \dots,
$$

worin:

$$
c_n = \sqrt{a_n^2 + b_n^2} \quad \text{und} \quad \tan g \, \varphi_n = \frac{a_n}{b_n} \quad . \quad . \quad . \quad (3)
$$

 $a_n \cos nx + b_n \sin nx = c_n \sin (nx + \varphi_n)$ ...... (2)

Zur Bestimmung der Koeffizienten  $a_n$  und  $b_n$  wird Gl. 1 mit cos  $nx dx$ bzw. sin  $nx dx$  multipliziert und von 0 bis  $2\pi$  intergriert. Die bei den Ausrechnungen vorkommenden Integrale ergeben:

$$
\int_{0}^{2\pi} \cos(nx)\cos(mx) dx = \begin{cases} 0 & \text{für } m+n \\ \pi, & m=n>0 \\ 2\pi, & m=n=0 \end{cases}
$$
  

$$
\int_{0}^{2\pi} \cos(mx)\sin(nx) dx = 0
$$
  

$$
\int_{0}^{2\pi} \sin(nx)\sin(mx) dx = \begin{cases} 0 & \text{für } m+n \\ \pi, & m=n>0 \\ 0, & m=n=0 \end{cases}
$$

Führt man diese Berechnung zur Bestimmung des Koeffizienten  $a_n$  aus, so wird:

$$
\int_{0}^{2\pi} f(x) \cos(nx) dx = a_0 \int_{0}^{2\pi} \cos(nx) dx + a_1 \int_{0}^{2\pi} \cos(1 \cdot x) \cos(nx) dx
$$
  
 
$$
+ ... + a_n \int_{0}^{2\pi} \cos(nx) \cos(nx) dx + b_1 \int_{0}^{2\pi} \sin(1 \cdot x) \cos(nx) dx
$$
  
 
$$
+ ... + b_n \int_{0}^{2\pi} \sin(nx) \cos(nx) dx
$$
  
 
$$
= a_0 \cdot \pi.
$$

folglich:

$$
a_n = \frac{1}{\pi} \int_0^{2\pi} f(x) \cos(nx) dx \quad \dots \quad \dots \quad \dots \quad (4)
$$

In gleicher Weise ergibt:

$$
b_n = \frac{1}{\pi} \int_0^2 f(x) \sin(nx) dx \quad . \quad . \quad . \quad . \quad . \quad . \quad . \tag{5}
$$

Gleichung 4 wird für  $n=0$ :

 $\sim 10^{-1}$ 

$$
a_0 = \frac{1}{\pi} \int_{0}^{2\pi} f(x) \, dx \, .
$$

Damit erhält man für das von  $x$  freie Glied der Gleichung 1, das bei einer graphisch gegebenen Kurve nichts anderes als der Mittelwert des Kurvenzugs ist:

$$
c_0 = \frac{a_0}{2} = \frac{1}{2\pi} \int_0^{2\pi} f(x) dx \quad \dots \quad \dots \quad . \quad . \quad . \quad . \quad . \quad (6)
$$

Ist die Periode der Funktion  $f(x)$  nicht  $2\pi$  sondern  $2m$ , so setzt man in die Gleichungen für x den Wert  $\frac{x \cdot \pi}{m}$  ein, und erhält:

$$
a_n = \frac{1}{m} \int_0^{2\pi} f(x) \cos n \frac{2\pi}{2m} dx
$$
  
\n
$$
b_n = \frac{1}{m} \int_0^{2\pi} f(x) \sin n \frac{2\pi}{2m} dx
$$
 (7)

Bei Kurven mit symmetrischen Eigenschaften können die Integrale durch Zusammenfassungen umgeformt werden. Wegen

> $\sin n x = -\sin n (2 \pi - x)$  $\cos nx = \cos n (2 \pi - x)$

$$
\quad\text{and}\quad
$$

$$
\begin{aligned}\n\text{wind:} \\
a_n &= \frac{1}{\pi} \int_0^{2\pi} f(x) \cos nx \, dx = \frac{1}{\pi} \int_0^{\pi} [f(x) + f(2\pi - x)] \cos nx \, dx, \\
b_n &= \frac{1}{\pi} \int_0^{2\pi} f(x) \sin nx \, dx = \frac{1}{\pi} \int_0^{\pi} [f(x) - f(2\pi - x)] \sin nx \, dx\n\end{aligned}
$$

oder, da 
$$
f(2\pi - x) = f(-x)
$$
 ist:  
\n
$$
a_n = \frac{1}{\pi} \int_0^{\pi} [f(x) + f(-x)] \cos nx \, dx
$$
\n
$$
b_n = \frac{1}{\pi} \int_0^{\pi} [f(x) - f(-x)] \sin nx \, dx
$$
\n(8)

Bei Betrachtung dieser Ausdrücke zeigt sich, daß  $a_n = 0$  wird, wenn  $f(x) = -f(-x)$ , d. h. bei ungeraden Funktionen. Die Reihe besteht nur aus Sinus-Gliedern und lautet:

$$
f(x) = b_1 \sin x + b_2 \cdot \sin 2x + b_3 \sin 3x + \dots + b_n \sin nx,
$$
  
worth:  

$$
b_n = \frac{2}{\pi} \int_0^{\pi} f(x) \sin nx \, dx \quad \dots \quad \dots \quad . \quad . \quad . \quad .
$$
 (9)

Bei geraden Funktionen verschwinden wegen  $f(x) = +f(-x)$  alle Sinus-Glieder  $(b_n = 0)$ , die Funktion ist gegeben durch:

$$
f(x) = \frac{a_0}{2} + a_1 \cos x + a_2 \cos 2x + a_3 \cos 3x + \dots + a_n \cos nx
$$
  
für  

$$
a_n = \frac{2}{\pi} \int_0^{\pi} f(x) \cos nx \, dx \dots \dots \dots \dots \tag{10}
$$

In der Wechselstromtechnik kommen vorwiegend periodische Kurven vor, deren Ordinaten, die einen Abstand von einer halben Periode voneinander haben, entgegengesetzt gleich sind (Sonderfall a, Abb. 1). Da bei diesen Kurven  $f(x) = -f(x - \pi)$  ist, ergeben sich die Koeffizienten:

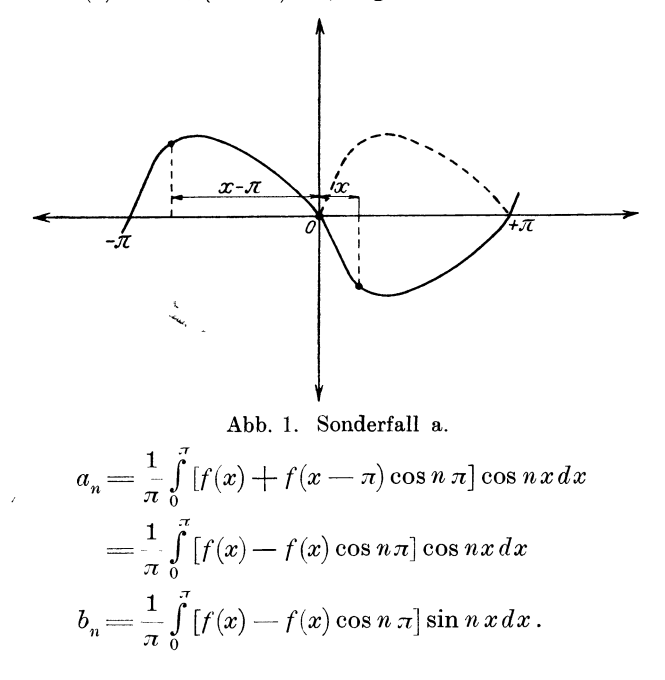

Ist *n* gerade, so wird  $\cos n\pi = +1$  und damit

$$
\begin{array}{c} a_n = 0 \\ b_n = 0 \end{array}
$$
 für *n* gerade . . . . . . . . (11)

Für ungerades *n* ist  $\cos n\pi = -1$ , die Koeffizienten mit ungeradem Index werden:

$$
a_n = \frac{2}{\pi} \int_0^{\pi} f(x) \cos nx \, dx
$$
  
\n
$$
b_n = \frac{2}{\pi} \int_0^{\pi} f(x) \sin nx \, dx
$$

Ist die Kurve außerdem symmetrisch zum Ursprung (Sonderfall b. Abb. 2), so erhält man die Koeffizienten in folgender Weise.

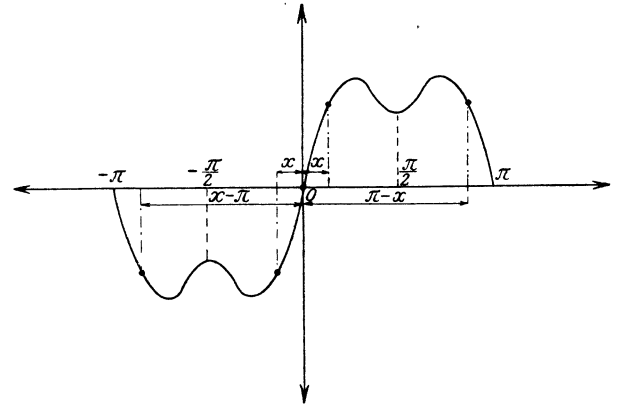

Abb. 2. Sonderfall b.

In den Gleichungen:

wird gesetzt:

und

$$
a_n = \int_0^{\pi} [f(x) + f(-x)] \cos nx \, dx
$$

$$
b_n = \int_0^{\pi} [f(x) - f(-x)] \sin nx \, dx
$$
wid getmath display="block">f(x) + f(-x) = \varphi(x)und
$$
f(x) - f(-x) = \psi(x),
$$
womit sich ergibt:
$$
a_n = \int_0^{\pi} \varphi(x) \cos nx \, dx
$$

$$
a_n = \int_0^{\pi} \varphi(x) \cos nx \, dx
$$

$$
b_n = \int_0^{\pi} \psi(x) \sin nx \, dx.
$$

 $\overline{2}$ 

Mit:

$$
\begin{array}{l}\n\cos nx = \cos n (\pi - x) \\
\sin nx = -\sin n (\pi - x)\n\end{array}\n\left\{\n\begin{array}{l}\n\text{für} \quad n \text{ grade} \\
\cos nx = -\cos n (\pi - x)\n\end{array}\n\right.\n\left.\n\begin{array}{l}\n\text{für} \quad n \text{ upgrade} \\
\text{sin } n x = \sin n (\pi - x)\n\end{array}\n\right\}
$$

und:

ergeben sich analog der Ableitung der Gl. 8 die Koeffizienten zu:

$$
a_n = \frac{1}{\pi} \int_0^{\pi/2} [\varphi(x) + \varphi(\pi - x)] \cos nx \, dx
$$
  
\n
$$
b_n = \frac{1}{\pi} \int_0^{\pi/2} [\varphi(x) - \psi(\pi - x)] \sin nx \, dx
$$
  
\n
$$
a_n = \frac{1}{\pi} \int_0^{\pi/2} [\varphi(x) - \varphi(\pi - x)] \cos nx \, dx
$$
  
\n
$$
b_n = \frac{1}{\pi} \int_0^{\pi/2} \psi(x) + \psi(\pi - x) \sin nx \, dx
$$
  
\n
$$
n \quad \text{ungerade.}
$$

Die eben angegebene Kurve hat die Eigenschaften:

$$
f(x) = -f(-x) = f(x - x) = -f(x - \pi).
$$

Damit wird:

 $\ddot{\phantom{a}}$ 

$$
\begin{array}{c} \varphi\left(x\right) = f(x) + f(-x) &= 0\\ \varphi\left(\pi - x\right) = f(\pi - x) + f(\pi - x) &= 0\\ \varphi\left(x\right) = f(x) - f(-x) &= 2\,f(x)\\ \varphi\left(\pi - x\right) = f(\pi - x) - f(\pi - x) &= 2\,f(x) \end{array}
$$

. und schließlich werden die Koeffizienten:

$$
\begin{array}{c}\n a_n = 0 \\
 b_n = 0\n\end{array}\n\quad n \quad \text{gerade} \\
 a_n = 0 \\
 b_n = \frac{4}{\pi} \int_0^{\pi/2} f(x) \sin nx \, dx\n\left.\begin{array}{c}\n \text{ungerade} \\
 \text{min} \\
 \text{min} \\
 \text{min} \\
 \end{array}\right\}\n\quad \dots \quad (13)
$$

 $\sim$   $\alpha$ 

Die Funktion kann dargestellt werden durch die Reihe:

$$
f(x) = b_1 \sin 1 \cdot x + b_3 \sin 3 \cdot x + b_5 \sin 5 \cdot x + \dots
$$

Beispiel. Für die dreieckige periodische Kurve nach Abb. 3 ergeben sich wegen der zweifachen Symmetrie die Koeffizienten zu:

$$
a_n = 0
$$
  
\n
$$
b_n = 0
$$
 für *n* gerade  
\n
$$
b_n = \frac{4}{\pi} \int_0^{\pi/2} f(x) \sin nx \, dx = \frac{4}{\pi} \int_0^{\pi/2} a x \sin nx \, dx.
$$

Hierbei wird nach 
$$
\int u \cdot dv = uv - \int v \cdot du
$$
 das Integral:

\n
$$
\int_0^{\pi/2} x \sin nx \, dx = \frac{1}{n} \left[ x \cos nx + \frac{1}{n} \sin nx \right]_0^{\pi/2}
$$
\n
$$
= \frac{\sin n \frac{\pi}{2}}{n^2}
$$

und damit der Koeffizient:

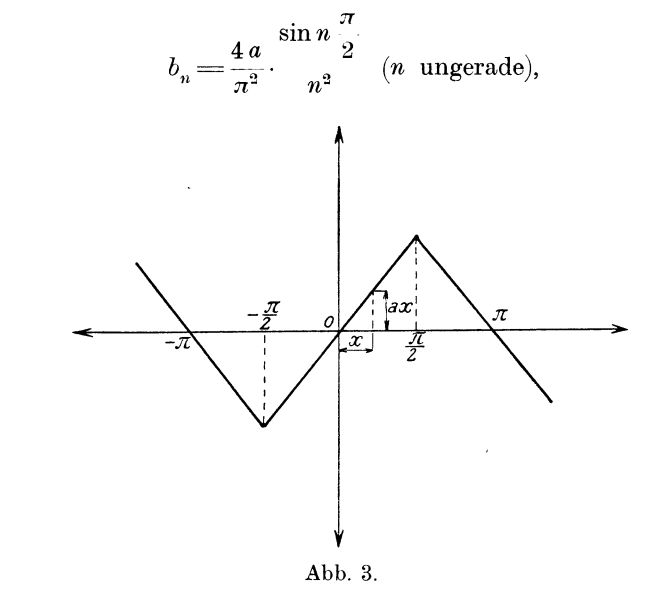

also:

$$
b_1 = \frac{4a}{\pi}
$$
;  $b_3 = -\frac{4a}{9\pi}$ ;  $b_5 = +\frac{4a}{25\pi}$  usw.

Die Fouriersche Reihe lautet:

$$
f(x) = \frac{4a}{\pi} \left( \frac{\sin x}{1} - \frac{\sin 3x}{9} + \frac{\sin 5x}{25} - \frac{\sin 7x}{49} + \dots \right).
$$

Der Größtwert ist:  $a\frac{\pi}{2}$ .

Bei einer Wechselstromkurve mit dreieckigem Verlauf und einer Amplitude *I* lautet die Reihe, weil  $I = \frac{a \pi}{2}$  und  $x = \omega t$  ist:

$$
f(i)=\frac{8\,I}{\pi^2}\Big(\frac{\sin\omega t}{1}-\frac{\sin 3\,\omega\,t}{9}+\frac{\sin 5\,\omega\,t}{25}-\frac{\sin 7\,\omega\,t}{49}+\ldots\Big)
$$

In gleicher Weise können periodische Kurven mit geometrisch einfachen Kurvenzügen analytisch behandelt werden. Für die in Abb. 4 zusammengestellten Kurven<sup>1</sup>) ergeben sich folgende Fouriersche Reihen.

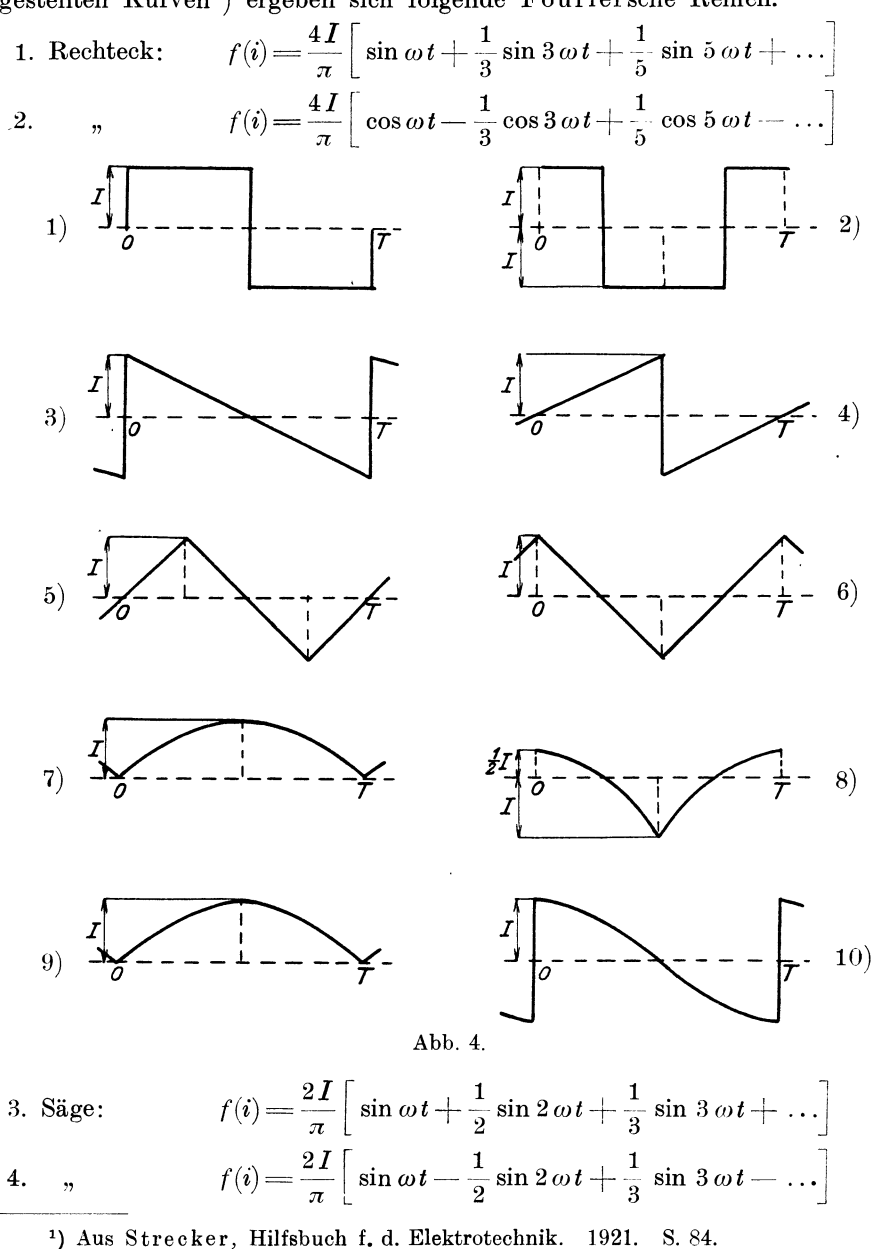

5. Dreieck: 
$$
f(i) = \frac{8I}{\pi^2} \left[ \sin \omega t - \frac{1}{9} \sin 3 \omega t + \frac{1}{25} \sin 5 \omega t - \dots \right]
$$
  
\n6. 
$$
f(i) = \frac{8I}{\pi^2} \left[ \cos \omega t + \frac{1}{9} \cos 3 \omega t + \frac{1}{25} \cos 5 \omega t + \dots \right]
$$
  
\n7. Parabelbogen: 
$$
f(i) = \frac{4I}{\pi^2} \left[ \frac{\pi^2}{6} - \cos \omega t - \frac{1}{4} \cos 2 \omega t - \frac{1}{9} \cos 3 \omega t - \dots \right]
$$
  
\n8. 
$$
f(i) = \frac{6I}{\pi^2} \left[ \cos \omega t - \frac{1}{4} \cos 2 \omega t + \frac{1}{9} \cos 3 \omega t - \dots \right]
$$
  
\n9. Kommutierte  
\nSinuslinie: 
$$
f(i) = \frac{2I}{\pi} \left[ 1 - \frac{2 \cos \omega t}{1 \cdot 3} - \frac{2 \cos 2 \omega t}{3 \cdot 5} - \frac{2 \cos 3 \omega t}{5 \cdot 7} - \dots \right]
$$
  
\n10. Kommutierte  
\nKosinuslinie: 
$$
f(i) = \frac{8I}{\pi} \left[ \frac{1}{1 \cdot 3} \sin \omega t + \frac{2}{3 \cdot 5} \sin 2 \omega t + \frac{3}{5 \cdot 7} \sin 3 \omega t \dots \right].
$$

#### 2. Harmonische Analyse.

Die Entwicklung einer periodischen Kurve, Funktion, in eine Fouriersche Reihe nennt man harmonische Analyse. In der Praxis kommen Kurven vor, die als Kurvendiagramm gegeben oder durch Auftragen einiger Beobachtungswerte entstanden sind, sie lassen sich nicht durch ein analytisches Gesetz ausdrücken. Zur Berechnung der Koeffizienten wird ein numerisches Verfahren gewählt, das darauf beruht, die Integrale durch Summen zu ersetzen.

Zur praktischen Ausführung teilt man die Periode  $2\pi = 360^{\circ}$  in  $2m$ gleiche Teile, bestimmt die Ordinaten der Kurve für die einzelnen Teilpunkte, außerdem die Ordinaten der Sinus- und Kosinuskurven. Also für die Abszissen:

$$
x_1 = \frac{2\pi}{2m} \cdot 1 \text{ die Ordinaten: } y_1, \text{ cos } n \frac{2\pi}{2m} \cdot 1 \text{ und } \sin n \frac{2\pi}{2m} \cdot 1
$$
  
\n
$$
x_2 = \frac{2\pi}{2m} \cdot 2 \quad , \qquad \dots \qquad \vdots \qquad y_2, \text{ cos } n \frac{2\pi}{2m} \cdot 2 \quad , \qquad \sin n \frac{2\pi}{2m} \cdot 2
$$
  
\n
$$
x_3 = \frac{2\pi}{2m} \cdot 3 \quad , \qquad \dots \qquad \vdots \qquad y_3, \text{ cos } n \frac{2\pi}{2m} \cdot 3 \quad , \qquad \sin n \frac{2\pi}{2m} \cdot 3
$$
  
\n
$$
\vdots \qquad \vdots \qquad \vdots \qquad \vdots \qquad \vdots \qquad \vdots
$$
  
\n
$$
x_r = \frac{2\pi}{2m} \cdot r \quad , \qquad \dots \qquad \vdots \qquad y_r, \text{ cos } n \frac{2\pi}{2m} \cdot r \quad , \qquad \sin n \frac{2\pi}{2m} \cdot r;
$$

für  $r: 1, 2, 3...$  bis  $2m$ .

Damit erhält man für die Koeffizienten:

$$
a_n = \frac{1}{m} \int_{0}^{2m} f(x) \cos n \frac{2\pi}{2m} x dx
$$
  
=  $\frac{1}{m} \left[ y_1 \cos n \frac{2\pi}{2m} \cdot 1 + y_2 \cos n \frac{2\pi}{2m} \cdot 2 + \dots + y_{2m} \cos n \frac{2\pi}{2m} \cdot 2m \right]$   

$$
a_n = \frac{1}{m} \sum_{r=1}^{r=2m} y_r \cos n \frac{2\pi}{2m} \cdot r
$$
  

$$
b_n = \frac{1}{m} \sum_{r=1}^{r=2m} y_r \sin n \frac{2\pi}{2m} r.
$$

Für eine Kurve nach Abb. 1 ergeben sich die Koeffizienten zu:

$$
a_n = \frac{2}{m} \sum_{1}^{m} y_r \cos n \frac{2\pi}{2m} \cdot r
$$
  

$$
b_n = \frac{2}{m} \sum_{1}^{m} y_r \sin n \frac{2\pi}{2m} \cdot r
$$

und für eine außerdem zum Ursprung symmetrische Kurve (Abb. 2):

$$
a_n = \frac{4}{m} \sum_{1}^{m/2} y_r \cos n \frac{2\pi}{2m} \cdot r
$$
  

$$
b_n = \frac{4}{m} \sum_{1}^{m/2} y_r \sin n \frac{2\pi}{2m} \cdot r.
$$

Mit einer für die meisten Fälle ausreichenden Einteilung der Periode in  $2m = 24$  Teile erhält man zum Beispiel für die Grundkurve  $(n = 1)$ für den Koeffizienten der Kosinuskurve folgenden Ausdruck:

$$
a_1 = \frac{1}{12}(y_1 \cos 15^\circ + y_2 \cos 30^\circ + y_3 \cos 45^\circ + y_4 \cos 60^\circ + \ldots + y_{24} \cos 360^\circ)
$$

für die Sinuskurve und  $n = 2$ , z. B.:

$$
b_2 = \frac{1}{12}(y_1 \sin 2 \cdot 15^{\,0} + y_2 \sin 2 \cdot 30^{\,0} + y_3 \sin 2 \cdot 45^{\,0} + y_4 \sin 2 \cdot 60^{\,0} + \cdots + y_{24} \sin 2 \cdot 360^{\,0})
$$

oder für die einzelnen Fälle allgemein:

$$
a_n = \frac{1}{12} \sum_{1}^{24} y_r \cos n \cdot 15^{0} \cdot r
$$
\n
$$
b_n = \frac{1}{12} \sum_{1}^{24} y_r \sin n \cdot 15^{0} \cdot r
$$
\n
$$
a_n = \frac{1}{6} \sum_{1}^{12} y_r \cos n \cdot 15^{0} \cdot r
$$
\nSonderfall a

\n
$$
b_n = \frac{1}{6} \sum_{1}^{12} y_r \sin n \cdot 15^{0} \cdot r
$$
\nSonderfall a

$$
a_n = \frac{1}{3} \left\{ \sum_{1}^{6} y_r \cos n \cdot 15^0 \cdot r \right\}
$$
 Sonderfall b.  

$$
b_n = \frac{1}{3} \left\{ \sum_{1}^{6} y_r \sin n \cdot 15^0 \cdot r \right\}
$$
 Sonderfall b.

Die Durchführung der Rechnungen wird bequemer, wenn man die Werte  $\sin n \cdot 15^0 \cdot r$  $\cos n \cdot 15^0 \cdot r$  und

in einer Tafel zusammenstellt. Da

$$
\begin{aligned} \cos\varphi \hspace{-0.5ex} = \hspace{-0.5ex} -\hspace{-0.5ex} \cos\hspace{-0.5ex} ( \pi - \hspace{-0.5ex} \varphi ) \hspace{-0.5ex} = \hspace{-0.5ex} -\hspace{-0.5ex} \cos\hspace{-0.5ex} ( \pi - \hspace{-0.5ex} \varphi ) \hspace{-0.5ex} = \hspace{-0.5ex} -\hspace{-0.5ex} \cos\hspace{-0.5ex} ( \pi - \hspace{-0.5ex} \varphi ) \hspace{-0.5ex} = \hspace{-0.5ex} -\hspace{-0.5ex} \cos\hspace{-0.5ex} ( \pi - \hspace{-0.5ex} \varphi ) \hspace{-0.5ex} = \hspace{-0.5ex} -\hspace{-0.5ex} \cos\hspace{-0.5ex} ( \pi - \hspace{-0.5ex} \varphi ) \hspace{-0.5ex} = \hspace{-0.5ex} -\hspace{-0.5ex} \cos\hspace{-0.5ex} ( \pi - \hspace{-0.5ex} \varphi ) \hspace{-0.5ex} = \hspace{-0.5ex} -\hspace{-0.5ex} \cos\hspace{-0.5ex} ( \pi - \hspace{-0.5ex} \varphi ) \hspace{-0.5ex} = \hspace{-0.5ex} -\hspace{-0.5ex} \cos\hspace{-0.5ex} ( \pi - \hspace{-0.5ex} \varphi ) \hspace{-0.5ex} = \hspace{-0.5ex} -\hspace{-0.5ex} \cos\hspace{-0.5ex} ( \pi - \hspace{-0.5ex} \varphi ) \hspace{-0.5ex} = \hspace{-0.5ex} -\hspace{-0.5ex} \cos\hspace{-0.5ex} ( \pi - \hspace{-0.5ex} \varphi ) \hspace{-0.5ex} = \hspace{-0.5ex} -\hspace{-0.5ex} \cos\hspace{-0.5ex} ( \pi - \hspace{-0.5ex} \varphi ) \hspace{-0.5ex} = \hspace{-0.5ex} -\hspace{-0.5ex} \cos\hspace{-0.5ex} ( \pi - \hspace{-0.5ex} \varphi ) \hspace{-0.5ex} = \hspace{-0.5ex} -\hspace{-0.5ex} \cos\hspace{-0.5ex} ( \pi - \hspace{-0.5ex} \varphi ) \hspace{-0.5ex}
$$

kommen in der Zusammenstellung nur die Werte vor:

$$
\pm 1,000; \pm 0,966; \pm 0,866; \pm 0,707; \pm 0,500; \pm 0,259.
$$

Mithin ergibt sich für die ersten drei Harmonischen:

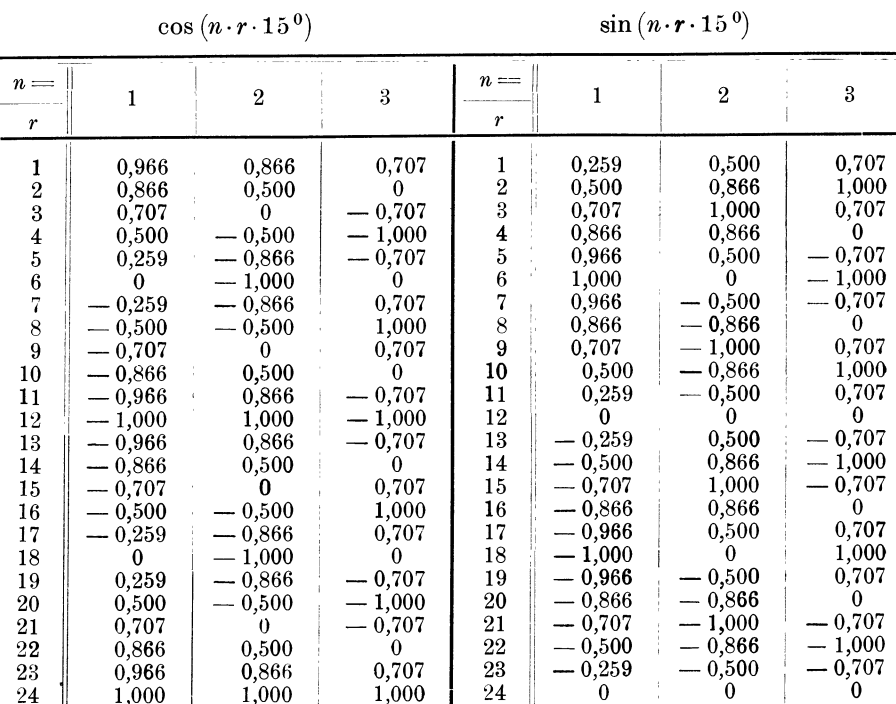

Die Literatur enthält viele Methoden, die die oben angegebene, langwierige Berechnungsart ersetzen soll. Außerdem sind harmonische Analysatoren konstruiert worden, die auf mechanischem Wege die Zerlegung der periodischen Kurve vornehmen.

Im folgenden Abschnitt wird ein Verfahren angegeben, das die Analyse mittels Tafel ausführt.

#### 3. Entwicklung des Tafelverfahrens.

Im vorangehenden Abschnitt wurde gezeigt, daß zur Bestimmung der Koeffizienten der Fourierschen Reihe Produkte zu bilden sind der Ordinaten  $y_{-}$  mit den Faktoren  $\pm 1,000; \pm 0,966; \pm 0,866; \pm 0,707; \pm 0,500;$  $\pm$  0.259. Es liegt nun nahe, die Ordinaten in die Senkrechtspalte einer Tafel einzutragen, deren Horizontalreihen die Produkte mit den oben genannten Zahlen enthalten. Trägt man in die entsprechenden Felder der Tafel die Produkte ein, die z. B. zur Bestimmung des Koeffizienten a, nötig sind, also:

$$
+0.966 y_1; 0.866 y_2; 0.707 y_3; 0.500 y_1 \text{ usw.},
$$

so ergibt sich folgende Reihenfolge:

$$
+1,000|+0,966|+0,866|+0,707|+0.500|+0.259|0'-0.259|-0.500|-0.707|-0.866|-0.966|-1.000
$$
  

$$
+0,966 y1+0.866 y2+0.707 y3+0.500 y4+0.259 y5 0
$$
  

$$
+0.259 y5
$$
  

$$
0-0.259 y7 0.959 y7 0.959 y7
$$

Die gleiche Reihenfolge findet sich auf der im Tafelteil befindlichen Tafel  $A_1$ . Wie leicht zu ersehen ist, ergibt sich für jeden Koeffizient eine eindeutig bestimmte Reihenfolge. Würde man die senkrechten Spalten nicht nebeneinander setzen, sondern im Verhältnis der Faktoren, so entstünden die Kurven  $\sin n \cdot r \cdot 15^0$  und  $\cos n \cdot r \cdot 15^0$ . Damit ist nun das Verfahren gegeben. Man führt die Multiplikationen einmal aus und trägt die Produkte in eine Tafel, der Grundtafel, ein. Mit Hilfe von Schablonen oder Deckblättern, für jeden Koeffizient ein besonderes, sucht man diejenigen Produkte heraus, die zur Berechnung des Koeffizienten notwendig sind. Im vorliegenden Buch ist die Grundtafel auf durchsichtiges Papier gedruckt, die auf die Rechnungstafeln aufgelegt werden. Die auf rotem Untergrund sichtbaren Zahlen werden addiert; die derart erhaltene "Tafelsumme" ist gleich dem 12 fachen Wert des gesuchten Koeffizienten. Damit wird:

$$
a_n = \frac{1}{12} \sum_{1}^{24} y_r \cos n \cdot 15^0 \cdot r = \frac{1}{12} \sum_{1}^{(24)} A_n
$$
  

$$
b_n = \frac{1}{12} \sum_{1}^{24} y_r \sin n \cdot 15^0 \cdot r = \frac{1}{12} \sum_{1}^{(24)} B_n
$$

 $A_n$  und  $B_n$  sind Abkürzungen für die Tafelsummen, der Index gibt die Harmonische an, die über den Buchstaben eingeklammerte Zahl die obere Grenze der Summenbildung.

Für die einzelnen Fälle ergeben sich folgende Gleichungen für die Koeffizienten:  $1(24)$ 

$$
a_n = \frac{1}{12} A_n
$$
\n
$$
b_n = \frac{1}{12} {a_n \choose B_n}
$$
\n
$$
a_n = -\frac{1}{6} {a_n \choose B_n}
$$
\n
$$
b_n = -\frac{1}{6} {a_n \choose B_n}
$$
\n
$$
a_n = \frac{1}{3} {a_n \choose B_n}
$$
\nSonderfall a

\n
$$
b_n = \frac{1}{3} {b_n \choose B_n}
$$
\nSonderfall b

\n
$$
b_n = \frac{1}{3} {b_n \choose B_n}
$$

Bei Durchführung der Berechnung erkennt man, daß bei günstiger Wahl der Einteilung der Periode z. B.  $2 m = 24$  zur Bestimmung der Koeffizienten nicht alle Produkte der Grundtafel nötig sind, sondern nur diejenigen, deren Felder frei sind. Dadurch wird etwa die Hälfte der Berechnungszeit für die Grundtafel erspart. Diese neue Tafel ist ein nicht geringer Fortschritt gegenüber Hermann-Lohmann<sup>1</sup>).

#### 4. Anwendung der Tafeln.

Nachdem die mathematischen Grundlagen besprochen sind und das Verfahren entwickelt ist, sollen für die einzelnen Fälle die verschiedenen Rechenoperationen zusammengestellt werden.

Die Periode wird in 24 Teile geteilt, die Ordinaten  $y_1$  bis  $y_{24}$  ermittelt und mit Vorzeichen in die erste mit y bezeichnete Senkrechtspalte der Grundtafel eingetragen. Mittels der Multiplikationstafeln werden die Produkte ausgerechnet und diese in die Tafel eingeschrieben; dann wird die linke Tafelhälfte mit entgegengesetztem Vorzeichen nach rechts übertragen. Nachdem die Grundtafel ausgefüllt ist, wird sie zur Bestimmung der Koeffizienten auf die entsprechende Tafel aufgelegt und die auf rotem Untergrund sichtbaren Zahlen addiert bzw. subtrahiert. Die derart erhaltenen und mit  $A_n$  und  $B_n$  bezeichneten Tafelsummen sind gleich dem 12 fachen Wert der gesuchten Koeffizienten  $a_n$  und  $b_n$ ; diese werden damit:

$$
a_n = \frac{A_n}{12}; \qquad b_n = \frac{B_n}{12}
$$

<sup>1</sup>) Vgl. Vorwort.

 $6\phantom{1}6$ 

#### Allgemeine Bemerkungen. 7

![](_page_10_Figure_1.jpeg)

Abb. 5. Allgemeiner Fall. Die Kurve zeigt innerhalb der Periode keine Symmetrie.

Aus diesen Koeffizienten berechnen sich nach Gl. 3 die resultierenden zu:

$$
c_n = \sqrt{a_n^2 + b_n^2}
$$

und die Phasenverschiebung  $\varphi$  aus:

$$
\tan \varphi_n = \frac{a_n}{b_n}.
$$

In diesem Fall genügt die halbe Periode in 12 gleiche Teile zu teilen und die Grundtafel bis zum Begrenzungsstrich I auszufüllen. Den Anfangs-

![](_page_10_Figure_8.jpeg)

Abb. 0. Sonderfall a. Die halbe Periode ist spiegelbildgleich zur Abszissenachse.

punkt der Periode wahlt man zweckmaBig so, daB er mit dem Schnittpunkt der Kurve mit der Abszissenachse zusammenfällt, damit  $y_0 = y_{12} = 0$  wird. 1st die Anfangsordinate von Null verschieden, so darf nur der halbe Ordinatenwert in die Grundtafel eingetragen werden, worauf der auf dem Be-

grenzungsstrich stehende Bruch  $\frac{1}{2}$  aufmerksam machen soll. Die Tafelsumme ist hier gleich dem 6 fachen Wert des gesuchten Koeffizienten, wobei zu beachten ist, daB die Grundkurven gerader Ordnung verschwinden. Es ist also in  $diesem$  Sonderfall:  $(12)$  $(19)$ 

$$
a_n' = \frac{A_n}{6}; \t b_n' = \frac{B_n}{6} \t (n \text{ ungerade})
$$
  
\n
$$
a_n' = 0; \t b_n' = 0 \t (n \text{ gerade}).
$$

Hier genügt die Einteilung der  $\frac{1}{4}$  Periode in 6 gleiche Teile und das Eintragen der Ordinaten bis zum Begrenzungsstrich II; in die Spalte 6 wieder der halbe Ordinatenwert.

![](_page_10_Figure_14.jpeg)

Abb.7. Sonderfall b. Die zu zerlegende Kurve ist auBerdem symmetrisch zur Ordinate  $\frac{\pi}{2}$ .

Die Koeffizienten werden:

$$
\begin{array}{ll} a_n{''} = 0 & \text{(für alle $a$)}, \\ b_n{''} = 0 & \text{($n$ general)}, \\ b_n{''} = \displaystyle \frac{B_n}{3} & \text{($n$ ungerade)} \end{array}
$$

und die Reihe lautet:

$$
\varphi(x) = b_1 \sin x + b_3 \sin 3 x + b_5 \sin 5 x + \dots
$$

#### **o. Allgemeine Bemerkungen.**

a) Die Tafeln tragen die Bezeichnungen  $A_n$  und  $B_n$ , der Index gibt die Ordnung der harmonischen Kurve an. Die gleichen Bezeichnungen führen zur Abkürzung die Tafelsummen, mit dem Unterschied, daß über den Buchstaben in Klammern noch eine Zahl steht, die angibt, bis zu welcher Stelle die Grundtafel auszufiillen ist. AuBerdem enthalten die Tafeln die zur Bestimmung der Koeffizienten nötigen Gleichungen, wobei a; b für den allgemeinen, *a'; b'* fiir den ersten und *a"; b"* fiir den zweiten Sonderfall gelten. So stehen z. B. auf Tafel  $B_1$  die Bezeichnungen:

 $(24)$ 

$$
b_4 = \frac{B_4'}{12}; \qquad b_4' = 0; \qquad b_4'' = 0;
$$

d. h. im allgemeinen Fall ist die Tafelsumme (ganze Grundtafel) durch 12 zu dividieren, um den Koeffizienten  $b<sub>1</sub>$  zu erhalten. In den beiden Sonderfallen verschwinden die Koeffizienten.

b) Zweckmäßig werden in die Grundtafel nur die "-"-Zeichen eingetragen, bei den positiven Werten nur die Zahl selbst. Auf diese Art diirfte ein Übersehen des Vorzeichens kaum vorkommen.

c) Zur Berechnung der Tafelsumme geht der weniger geiibte Rechner am besten so vor, daß er die auf den roten Feldern sichtbaren Zahlen der Grundtafel auf ein besonderes Blatt, nach den V orzeichen geordnet, herausschreibt, die Zahlen mit gleichen Vorzeichen addiert und hieraus erst die Endsumme bildet. Sehr vereinfacht wird die Rechnung mittels einer Rechenmaschine, wobei die Taschenrechenmaschine .,Addiator" 1) gute Dienste leistet. Gut brauchbar ist auch der Additionsrechenschieber System "Korte"<sup>2</sup>), der, wie die Rechenmaschine, ein abwechselndes Addieren und Subtrahieren gestattet. Bei Verwendung einer Rechenmaschine stellt man zuerst eine größere Zahl ein, die größer als die Summe der negativen Zahlen ist, also z. B. 100, 200 usw., was leicht iiberschlagig zu ersehen ist. Diese Zahl *muB*  natürlich wieder von der Endsumme abgezogen werden, um die Tafelsumme zu erhalten. Beim Gebrauch des Rechenschiebers ist es notwendig, die Zahlen mit gleicher Stellenzahl zu schreiben, gegebenenfalls durch Anfiigen von Nullen rechts vom Komma.

#### 6. Besondere Anwendungsmöglichkeiten.

a) Der Rechner, dem das wechselnde Vorkommen von positiven und negativen Zahlen nicht zusagt, kann folgenden, auch von Lohmann 3) angegebenen Weg einschlagen. Durch Parallelverschiebung der Abszissenachse oder durch Addieren einer konstanten Zahl zu den Ordinatenwerten, erhalt man nur positive Ordinaten. Damit haben aIle Zahlen auf der linken Halfte der Grundtafel ein positives bzw. kein Vorzeichen, die Zahlen auf der rechten und mit "negativ" bezeichneten Tafelseite ein negatives Vorzeichen. Für beide Seiten wird die Addition getrennt ausgefiihrt und erst aus den Teilsummen die Tafelsumme ermittelt.

b) In manchen Fällen genügt die Kenntnis einer bestimmten Harmomonischen. Die Berechnung ist ohne vollständige Ausarbeitung der Grundtafel möglich. Die Ordinatenwerte werden wie bisher in die Grundtafel eingetragen, dann wird diese auf die entsprechende Tafel aufgelegt und nur die Multiplikationen durchgefiihrt, die durch die roten Felder vorgezeichnet sind.

c) Je nach Form der zu zerlegenden periodischen Kurve oder der geforderten Genauigkeit geniigen 12 Ordinatenwerte der Kurve. Diese 12 Teilpunkte werden mit geraden Zahlen 0, 2, 4 bis 24 bezeichnet und dementsprechend in die Grundtafel eingetragen. Ferner sind nur die mit  $+0.5 y$ :  $\pm$  0,866 *y* und  $\pm$  1,000 *y* bezeichneten Vertikalspalten auszufüllen.

#### 7. Zusammenfassung der beiden Wellen.

Fiir die Vereinigung der beiden Kurven zu einer einzigen mit Phasenverschiebung nach Gl. 3 ist folgendes zu beachten. Zur Berechnung der

Amplituden  $c_n = \sqrt{a_n^2 + b_n^2}$  genuigen die in jedem Taschenbuch befind- *I*  die in jedem Taschenbuch beimd-<br>lichen Quadratzahlen. Aus tang  $\varphi$  *I*  $\varphi = \varphi'$  $=\frac{a_n}{b_n}$  wird mittels der Tangens-Tafel  $\varphi$  = 180<sup>o</sup>- $\varphi'$  $a=+$ der Winkel ermittelt, er sei  $\varphi_n'$ . Dieser  $\ddot{a}$  =  $\pm$ Winkel kann in einem der vier Quad-<br>ranten liegen, wie aus der trigono*h=-* Winkel kann in einem der vier Quadmetrischen Beziehung:  $\begin{array}{l} \mathsf{t} \mathsf{g} \, \varphi' \! =\! \mathsf{t} \mathsf{g} (180^0 \! - \! \varphi') \! =\! \mathsf{t} \mathsf{g} (180^0 \! + \! \varphi') \\ =\! \mathsf{t} \mathsf{g} (380^0 \! - \! \varphi') \end{array}$  $a= a=$ *h=+ h=-*  $\varphi = 360^{\circ} - \varphi$  $\omega = 180^{\circ} - \omega$ ohne weiteres hervorgeht. Um die Feststellung des Quadranten zu er- $I\!V$ leichtern, dient Abb. 8, die an einem Beispiel naher erklart werden soll. *2700*  Die Rechnung möge ergeben: Abb. 8.

$$
\begin{aligned} a_1 = &+ 46{,}08\,,\quad b_1 = &-51{,}20\,.\\ \text{wind}: \qquad \quad \ \ \, \text{tg}\,\varphi' = &\frac{46{,}08}{51{,}20} = 0{,}900 \end{aligned}
$$

und

Hiermit

![](_page_11_Figure_18.jpeg)

*J/[* 

<sup>1)</sup> Addiator-Gesellschaft, Berlin-Steglitz, AlbrechtstraBe.

 $2)$  Macherey, Nagel & Co. m. b. H., Düren (Rheinland).

<sup>3)</sup> Vgl. Vorwort.

Für positives  $a$  und negatives  $b$  liegt der Winkel im 2. Quadranten und der wirkliche Wert der Phasenverschiebung ergibt sich zu:

$$
\varphi = 180^{\,0} - \varphi' = 138^{\,0}
$$

Werden die harmonischen Kurven gleich aufgezeichnet, so ist die graphische Ermittlung der Amplituden  $c_n$  und die Phasenverschiebung  $\varphi_n$ nach Abb. 9 am zweckmäßigsten. Die Abbildung zeigt gleichzeitig das Aufzeichnen der Harmonischen und zwar für die Grundkurve.

#### 8. Reihenfolge der auszuführenden Rechnungen.

#### (Gebrauchsanweisung.)

#### a) Allgemeiner Fall.

- 1. Eintragen der Ordinaten mit Vorzeichen (positives Vorzeichen weglassen, negatives einschreiben).
- 2. Ausführung der Multiplikationen mit Hilfe der Multiplikationstafeln.
- 3. Übertragen der Werte mit entgegengesetztem Vorzeichen in die mit "negativ" bezeichnete Tafelseite.
- 4. Berechnung der Tafelsummen  $A_0$ ,  $A_1$ ,  $A_n$ ,  $B_n$  durch Auflegen der durchsichtigen Grundtafel auf die entsprechenden Tafeln mit roten Rechtecken.
- 5. Berechnung der Koeffizienten:

$$
a_0 = \frac{A_0}{24} = \dots
$$
  
\n
$$
a_1 = \frac{A_1}{12} = \dots
$$
  
\n
$$
b_1 = \frac{B_1}{12} = \dots
$$
  
\n
$$
a_2 = \frac{A_2}{12} = \dots
$$
 usw.

#### b) Sonderfall a.

- 1. Eintragen der Ordinaten bis Strich I;  $y_{12}$  mit dem halben Ordinatenwert.
- 2. Wie oben.
- 3. Wie oben.
- 4. Berechnung der Tafelsummen  $A_1$ ,  $B_1$ ,  $A_3$ ,  $B_3$ ,  $A_5$ ,  $B_5$ ...
- 5. Berechnung der Koeffizienten:

$$
a_0 = 0
$$
  

$$
a_1' = \frac{A_1}{6} = \dots
$$

$$
b_1' = \frac{B_1}{6} = \dots
$$
  
\n $a_2' = 0$   
\n $b_2' = 0$   
\n $a_3' = \frac{A_3}{6} = \dots$  usw

 $\sim$ 

#### c) Sonderfall b.

- 1. Eintragen der Ordinaten bis Strich II;  $y_0$  mit dem halben Wert.
- 2. Wie oben.
- 3. Wie oben.
- 4. Berechnung der Tafelsummen  $B_1, B_3, B_5 \ldots$
- 5. Berechnung der Koeffizienten:

$$
a_0'' = 0\n a_1'' = 0\n b_1'' = \frac{B_1}{3} = \dots\n a_2'' = 0\n b_2'' = 0\n a_3'' = 0\n a_3'' = \frac{B_3}{3} = \dots
$$
 usw.

Weitere Auswertung.

$$
a_0 = \dots
$$
  
\n
$$
c_1 = \sqrt{a_1^2 + b_1^2} = \dots
$$
  
\n
$$
\tan g \varphi_1 = \frac{a_1}{b_1} = \dots
$$
  
\n
$$
\varphi_1' = \dots
$$
 Quadrant:  $\dots$   
\n
$$
\varphi_1 = \dots
$$
  
\n
$$
c_2 = \sqrt{a_2^2 + b_2^2} = \dots
$$
  
\n
$$
\tan g \varphi_2' = \frac{a_2}{b_2} = \dots
$$
  
\n
$$
\varphi_2' = \dots
$$
 Quadrant:  $\dots$   
\n
$$
\varphi_2 = \dots
$$
 usw.

|                                                                                                    | 10                                         | Multiplikationstafel<br>$1\div 50$                |                                                                 |                                                                  |                                                        |                                     |                                         | Multıy                |                           |  |
|----------------------------------------------------------------------------------------------------|--------------------------------------------|---------------------------------------------------|-----------------------------------------------------------------|------------------------------------------------------------------|--------------------------------------------------------|-------------------------------------|-----------------------------------------|-----------------------|---------------------------|--|
|                                                                                                    | $\boldsymbol{y}$                           | 0,966 y                                           | 0,866 y                                                         | 0,707y                                                           | 0,500 y                                                | 0,259y                              | $\boldsymbol{y}$                        | 0,966y                | 0,866y                    |  |
|                                                                                                    | $\mathbf{1}$                               | 0,97<br>1,93                                      | 0,87<br>1,73                                                    | 0,71<br>1,41                                                     | 0,50<br>1,00                                           | 0,26<br>0,52                        | 51<br>52                                | 49,26<br>50,23        | 44,17<br>45,03            |  |
|                                                                                                    | $\frac{2}{3}$                              | 2,90                                              | 2,60                                                            | 2,12                                                             | 1,50                                                   | 0,78                                | 53                                      | 51,19                 | 45,89                     |  |
|                                                                                                    |                                            | 3,86                                              | 3,46                                                            | 2,83                                                             | 2,00                                                   | 1,03                                | 54<br>$5\overline{5}$                   | 52,16<br>53,13        | 46,77<br>47,63            |  |
|                                                                                                    | $\begin{array}{c} 4 \\ 5 \\ 6 \end{array}$ | 4,83<br>5,80                                      | 4,33<br>5,20                                                    | 3,54<br>4,24                                                     | 2,50<br>3,00                                           | 1,29<br>1,55                        | $\bf 56$                                | 54,09                 | 48,50                     |  |
|                                                                                                    | 7                                          | 6,76                                              | 6,06                                                            | 4,95                                                             | 3,50                                                   | 1,81                                | $57\,$                                  | 55,06                 | 49,36                     |  |
| 0,966<br>$0,1 \nmid 0,10$<br>$_{0,2}$<br>0,19<br>0,29<br>0,3<br>$0,4$ : $0,39$<br>$0,5 \,   \, 0,48$<br>0,6   0,58<br>$0,7+0,68$<br>$0,8$ 0,77<br>$0,9$ 0,87<br>0,866<br>0,09<br>0,1<br>0,2<br>0,17<br> 0,26<br>0,3<br>0,35<br>0,4<br>0,5<br>0,43<br>0,6<br>0,52<br>0,7<br>0,61<br>0,8<br>0,69<br>$0,9 \mid 0,78$ | $\dot{8}$                                  | 7,73                                              | 6,93                                                            | 5,66                                                             | 4,00                                                   | 2,07                                | $\rm 58$                                | 56,02                 | 50,23                     |  |
|                                                                                                    | $\overline{9}$                             | 8,69                                              | 7,79                                                            | 6,36                                                             | 4,50                                                   | 2,33                                | $\sqrt{59}$                             | 56,99                 | 51,10                     |  |
|                                                                                                    | 10                                         | 9,66                                              | 8,66                                                            | 7,07                                                             | 5,00                                                   | 2,59                                | $60\,$                                  | 57,96                 | 51,96                     |  |
|                                                                                                    | $\overline{11}$                            | $\overline{10,\!63 \atop 11,\!59}$                | 9,53                                                            | 7,78                                                             | 5,50                                                   | 2,85                                | 61<br>62                                | 58,92                 | $52,\!83$<br>53,69        |  |
|                                                                                                    | 12<br>13                                   | 12,56                                             | $\frac{10,89}{11,26}$                                           | $\frac{8,48}{9,19}$                                              | $6,00$<br>$6,50$                                       | $3,11$<br>$3,36$                    | 63                                      | $\frac{59,89}{60,85}$ | 54,56                     |  |
|                                                                                                    | 14                                         | 13,52                                             | 12,12                                                           | 9,90                                                             | 7,00                                                   | 3,62                                | 64                                      | 61,82                 | 55,43                     |  |
|                                                                                                    | 15                                         | 14,49                                             | $\frac{12,99}{13,86}$                                           | $\frac{10,61}{11,31}$                                            | 7,50                                                   | 3,88                                | 65                                      | 62,78                 | 56,29                     |  |
|                                                                                                    | 16                                         | 15,45                                             |                                                                 |                                                                  | 8,00                                                   | 4,14                                | 66                                      | 63,75                 | 57,16                     |  |
|                                                                                                    | $17\,$<br>18                               | $\begin{array}{c} 16,\!42 \\ 17,\!39 \end{array}$ | 14,72<br>15,59                                                  | 12,02<br>12,73                                                   | 8,50<br>9,00                                           | 4,40<br>4,66                        | $\sqrt{67}$<br>68                       | 64,72<br>65,68        | 58,02<br>58,89            |  |
|                                                                                                    | 19                                         | 18,35                                             | 16,45                                                           | 13,43                                                            | 9,50                                                   | 4,92                                | 69                                      | 66,65                 | 59,76                     |  |
|                                                                                                    | $\overline{20}$                            | 19,32                                             | 17,32                                                           | 14,14                                                            | 10,00                                                  | 5,18                                | $7\bar{0}$                              | 67,61                 | 60,62                     |  |
|                                                                                                    | $\overline{21}$                            | $\frac{20,28}{21,25}$                             | 18,19                                                           | $\overline{\frac{14,85}{15,56}}$<br>$\overline{16,26}$           | 10,50                                                  | 5,43                                | $\frac{71}{72}$                         | 68,58                 | 61,49                     |  |
|                                                                                                    | $\frac{2}{2}$<br>23                        | 22,22                                             | $\frac{19,05}{19,92}$                                           |                                                                  | 11,00<br>11,50                                         | 5,69<br>5,95                        | $7\overline{3}$                         | 69,55<br>70,51        | 62,35<br>63,22            |  |
|                                                                                                    | ${\bf 24}$                                 | 23,18                                             |                                                                 |                                                                  |                                                        |                                     | 74                                      | 71,48                 | 64,09                     |  |
|                                                                                                    |                                            | 24,15                                             | $\overset{20,78}{_{21,65}}$                                     | $\begin{array}{c} 16,97 \\ 17,68 \\ 18,38 \end{array}$           | $\begin{array}{c} 12{,}00 \\ 12{,}50 \end{array}$      | $6,21$<br>$6,47$                    | $75\,$                                  | 72,44                 | 64,95                     |  |
|                                                                                                    | $\frac{25}{26}$                            | 25,11                                             | 22,52                                                           |                                                                  | 13,00                                                  | $6,\!73$                            | $76\,$                                  | 73,41                 | 65,82                     |  |
|                                                                                                    | ${\bf 27}$                                 | 26,08                                             | 23,38                                                           | 19,09                                                            | 13,50                                                  | 6,99                                | $\!\!77$                                | 74,38                 | 66,68                     |  |
|                                                                                                    | ${\bf 28}$<br>29                           | 27,05<br>28,01                                    | 24,25<br>25,11                                                  | 19,80<br>20,51                                                   | 14,00<br>14,50                                         | 7,25<br>7,51                        | $78\,$<br>79                            | 75,34<br>76,31        | 67,55<br>68,42            |  |
|                                                                                                    | 30                                         | 28,98                                             | 25,98                                                           | 21,21                                                            | 15,00                                                  | 7,76                                | 80                                      | 77,27                 | 69,28                     |  |
|                                                                                                    | $\overline{31}$                            | 29,94                                             | 26,85                                                           | $\overline{\begin{smallmatrix} 21,92\\ 22,63 \end{smallmatrix}}$ | 15,50                                                  |                                     | $\overline{81}$                         | $\frac{78,24}{79,21}$ | 70,15                     |  |
|                                                                                                    | $32\,$                                     | 30,91                                             | 27,71                                                           |                                                                  | 16,00                                                  | $\frac{8,02}{8,28}$                 | 82                                      |                       | 71,01                     |  |
|                                                                                                    | $33\,$                                     | 31,88                                             | 28,58                                                           | 23,33                                                            | 16,50                                                  | 8,54                                | $83\,$                                  | 80,17                 | 71,88                     |  |
|                                                                                                    | 34<br>35                                   | 32,84<br>33,81                                    | 29,44<br>30,31                                                  | 24,04<br>24,75                                                   | 17,00<br>17,50                                         | 8,80<br>9,06                        | $\begin{array}{c} 84 \\ 85 \end{array}$ | 81,14<br>82,10        | 72,75<br>73,61            |  |
|                                                                                                    | 36                                         | 34,77                                             | 31,18                                                           | 25,46                                                            | 18,00                                                  | $9,\!32$                            | 86                                      | 83,07                 | 74,48                     |  |
|                                                                                                    | 37                                         | 35,74                                             | 32,04                                                           | 26,16                                                            | 18,50                                                  | 9,58                                | $\frac{87}{88}$                         | 84,04                 | 75,34                     |  |
|                                                                                                    | 38                                         | 36,70                                             | 32,91                                                           | 26,87                                                            | 19,00                                                  | 9,83                                | 89                                      | 85,00                 | 76,21                     |  |
|                                                                                                    | 39<br>40                                   | 37,67                                             | 33,77<br>34,64                                                  | 27,58<br>28,28                                                   | 19,50<br>$\overline{20,00}$                            | 10,09<br>10,35                      | $\widetilde{90}$                        | 85,97<br>86,93        | 77,08<br>77,94            |  |
|                                                                                                    | 41                                         | 38,64<br>39,60                                    | 35,51                                                           |                                                                  | 20,50                                                  |                                     |                                         | 87,90                 |                           |  |
|                                                                                                    | $\bf 42$                                   | 40,57                                             | 36,37                                                           | $\overline{\begin{smallmatrix} 28,99\\29,70 \end{smallmatrix}}$  | 21,00                                                  | $\frac{10,61}{10,87}$               | $\frac{91}{92}$                         | 88,87                 | $\frac{78,81}{79,67}$     |  |
|                                                                                                    | $\overline{43}$                            | 41,53                                             | 37,24                                                           | 30,41                                                            | 21,50                                                  | 11,13                               | $93\,$                                  | 89,83                 | 80,54                     |  |
|                                                                                                    | $\bf 44$                                   | 42,50                                             | 38,10                                                           | 31,11                                                            |                                                        | $\overline{11,}39 \overline{11,}65$ | 94                                      | 90,80                 | $\substack{81,41\\82,27}$ |  |
|                                                                                                    | 45<br>$\overline{46}$                      | 43,47<br>44,43                                    | 38,97<br>39,84                                                  | 31,82<br>32,53                                                   | $\begin{array}{c} 22,00 \\ 22,50 \\ 23,00 \end{array}$ | 11,91                               | $\bf{95}$<br>96                         | 91,76<br>92,73        | 83,14                     |  |
|                                                                                                    | 47                                         |                                                   |                                                                 |                                                                  | 23,50                                                  |                                     | 97                                      | 93,69                 | 84,00                     |  |
|                                                                                                    | 48                                         | $\begin{array}{c} 45{,}40 \\ 46{,}36 \end{array}$ | $\begin{array}{c} \textbf{40,70} \\ \textbf{41,57} \end{array}$ | $\substack{33,23 \\ 33,94}$                                      | 24,00                                                  | $\frac{12,16}{12,42}$               | 98                                      | 94,66                 | 84,87                     |  |
|                                                                                                    | 49                                         | 47,33                                             | 42,43                                                           | 34,65                                                            | 24,50                                                  | 12,68                               | 99                                      | 95,63                 | 85,74                     |  |
|                                                                                                    | 50                                         | 48,30                                             | 43,30                                                           | 35,35                                                            | 25,00                                                  | 12,94                               | <b>100</b>                              | 96,59                 | 86,60                     |  |

Multiplikationstafel  $51 \div 100$ 

 $0,259 y$ 

 $0,500 y$ 

#### $0,707 y$ 44,17 36,06 25,50 13,20  $\frac{13,46}{13,72}$  $45,03$ 36,77  $26,00$  $45,89$  $37,48$  $26,50$ 46,77 27,00 13,98 38,18  $14,23$ 47,63 38,89 27,50 48,50  $39,60$  $28,00$ 14,49  $\frac{14,75}{15,01}$ 49,36 40,30 28.50  $\frac{50,23}{51,10}$ 41,01 29.00  $29,50$  $15,27$  $41,71$  $51,96$ 42,43  $30,00$ 15,53  $\frac{52,83}{53,69}$ 15,79 30,50 43,13  $31,00$  $16,05$ 43,84  $54,56$  $44,55$ 31,50  $16,31$ 32,00 16,56 55,43 45,25  $56,29$  $32,50$  $16,82$  $45,96$ 17,08  $57,16$ 46,67  $33,00$  $\frac{58,02}{58,89}$ 33,50 17,34 47,38 17,60  $34,00$ 48,08 59,76 48,79  $34,50$ 17,86  $35,00$ 18,12 60,62 49,50 18,38  $61,49$ 35,50  $50,20$  $62,35$  $36,00$ 18,63 50,91 18,89  $63,22$  $51,62$  $36,50$  $\bar{r}$ 64,09 52,33 37,00 19,15  $\bar{A}$  $19,41$ 64,95  $53,03$  $37,50$  $\sim$ 65,82  $53,74$  $38,00$ 19,67 19,93 66,68 38,50 54,45 67,55  $39,00$  $20,19$ 55,15  $68,42$ 55,86 39,50 20,45 - i 69,28 56,57  $40,00$  $\overline{20,71}$  $70,15$ 20,96 57,28  $40,50$  $21,22$  $57,98$  $41,00$ 71,01  $41,50$  $21,48$ 71,88 58,69  $\begin{array}{c} 72{,}75 \\ 73{,}61 \\ 74{,}48 \end{array}$ 42,00 21,74 59,40  $22,00$  $42,50$  $60,10$  $43,00$  $22,26$ 60,81  $22,\!52$ 75,34 61,52 43,50  $22,78$  $76,21$  $62,23$  $44,00$  $23,03$ 44,50 77,08 62,93 77,94 T). 63,64 45,00 23,29 78,81  $64,35$ 23,55  $45,50$ 23,81 79,67 65,05  $46,00$  $24,07$  $80,54$  $65,76$  $46,50$  $\substack{81,41\\82,27\\83,14}$ 24,33 66,47 47,00  $24,59$ 67,17 47,50  $48,00$  $24,85$ 67,88  $25,10$ 84,00 68,59 48,50 84,87 25,36 69,30 49,00  $25,62$ 85,74  $70,00$ 49,50

 $\overline{70,}71$ 

 $\mathbf{u}$ 

 $50,00$ 

25,88

![](_page_14_Picture_32.jpeg)

![](_page_14_Picture_33.jpeg)

 $\overline{141,42}$ 

 $\mathbb{R}^2$ 

 $\frac{1}{100,00}$ 

 $\frac{1}{51,76}$ 

Tafel:  $\tan g\ \varphi$ 

 $\varphi = 1 \div 45^{\circ}$ 

![](_page_15_Picture_23.jpeg)

![](_page_15_Picture_24.jpeg)

![](_page_15_Picture_25.jpeg)

![](_page_16_Figure_0.jpeg)

![](_page_17_Figure_0.jpeg)

Zipperer. Tafeln

![](_page_18_Figure_0.jpeg)

![](_page_19_Figure_0.jpeg)

Zipperer. Tafeln

![](_page_20_Figure_0.jpeg)

![](_page_21_Figure_0.jpeg)

![](_page_22_Figure_0.jpeg)

 $\cdot$ 

Zipperer. Tafeln

![](_page_23_Figure_0.jpeg)

![](_page_24_Figure_0.jpeg)

Zipperer. Tafeln

![](_page_25_Figure_0.jpeg)

![](_page_26_Figure_0.jpeg)

Zipperer. Tafeln

![](_page_27_Figure_0.jpeg)

![](_page_28_Figure_0.jpeg)

Zipperer. Tafeln

![](_page_29_Figure_0.jpeg)

Zipparer. Tafala

![](_page_30_Figure_0.jpeg)

Zinnarer. Zafola.

![](_page_31_Figure_0.jpeg)

![](_page_32_Figure_0.jpeg)

![](_page_33_Figure_0.jpeg)

![](_page_34_Figure_0.jpeg)

![](_page_35_Figure_0.jpeg)

Zipperer. Tafeln

![](_page_36_Figure_0.jpeg)

Zipperer, Tafeln.

![](_page_37_Figure_0.jpeg)

Zipperer, Tafeln.

![](_page_38_Figure_0.jpeg)

Zipperer, Tafeln.

![](_page_39_Figure_0.jpeg)

Zipperer, Tafeln.

![](_page_40_Figure_0.jpeg)

Zipperer, Tafeln.

![](_page_41_Figure_0.jpeg)

![](_page_42_Figure_0.jpeg)

Zipperer, Tafeln.

![](_page_43_Figure_0.jpeg)

Zipperer, Tafeln.

![](_page_44_Figure_0.jpeg)

Zipperer, Tafeln.

![](_page_45_Figure_0.jpeg)

Zipperer, Tafeln.

![](_page_46_Figure_0.jpeg)

Zipperer, Tafeln.

![](_page_47_Figure_0.jpeg)

Zipperer, Tafeln.

![](_page_48_Figure_0.jpeg)

Zipperer, Tafeln.

![](_page_49_Figure_0.jpeg)

Zipperer, Tafein.

![](_page_50_Figure_0.jpeg)

Zipperer, Tafeln.

![](_page_51_Figure_0.jpeg)

![](_page_51_Figure_1.jpeg)

![](_page_52_Figure_0.jpeg)

Zipperer, Tafeln.

![](_page_53_Figure_0.jpeg)

![](_page_53_Figure_1.jpeg)

![](_page_54_Figure_0.jpeg)

![](_page_55_Figure_0.jpeg)

Zipperer, Tafeln.

![](_page_56_Figure_0.jpeg)

 $\sim$ 

Zipperer, Tafeln.

![](_page_57_Figure_0.jpeg)

Zipperer, Tafein.

## Berichtigung.

#### Textteil:

Auf Seite 7, linke Spalte, 2. Z. v. u. ist der ganze Satz: ,,1st die Anfangsordinate...... Bruch  $\frac{1}{2}$  aufmerksam machen soll";

auf Seite 7, rechte Spalte, 9. Z. v. o. das Wort "wieder" zu streichen.

#### Grundtafel:

Der Bruch  $\frac{1}{2}$  auf dem mit I bezeichneten Strich (Ordinate 12) ist zu streichen bzw. auszuradieren.

#### Tafel 7:

In der letzten senkrechten Spalte  $(-1,000y)$  sind die roten Rechtecke jeweils urn eine Spalte zu tief gesetzt; ihre riohtige Lage ist: 3, 9, 15, 21. Es empfiehlt sich die falsch liegenden Rechtecke durch Schraffur zu kennzeiohnen und mit Rotstift ein Reohteok dariiber anzulegen.

Zipperer, Tafeln.